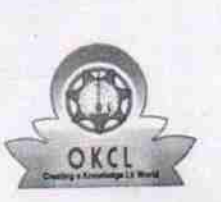

## eVidyalaya Half Yearly Report

Department of School & Mass Education, Govt.<br>of Odisha

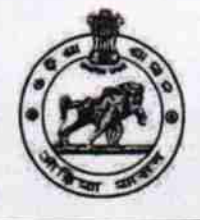

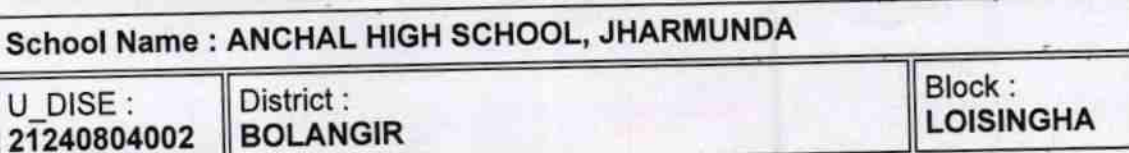

J١ Report Create Date : 0000-00-00 00:00:00 (27000)

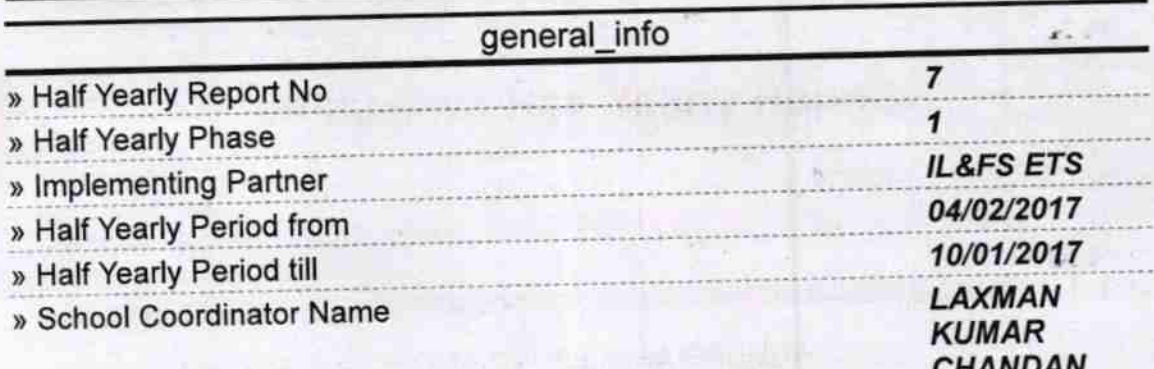

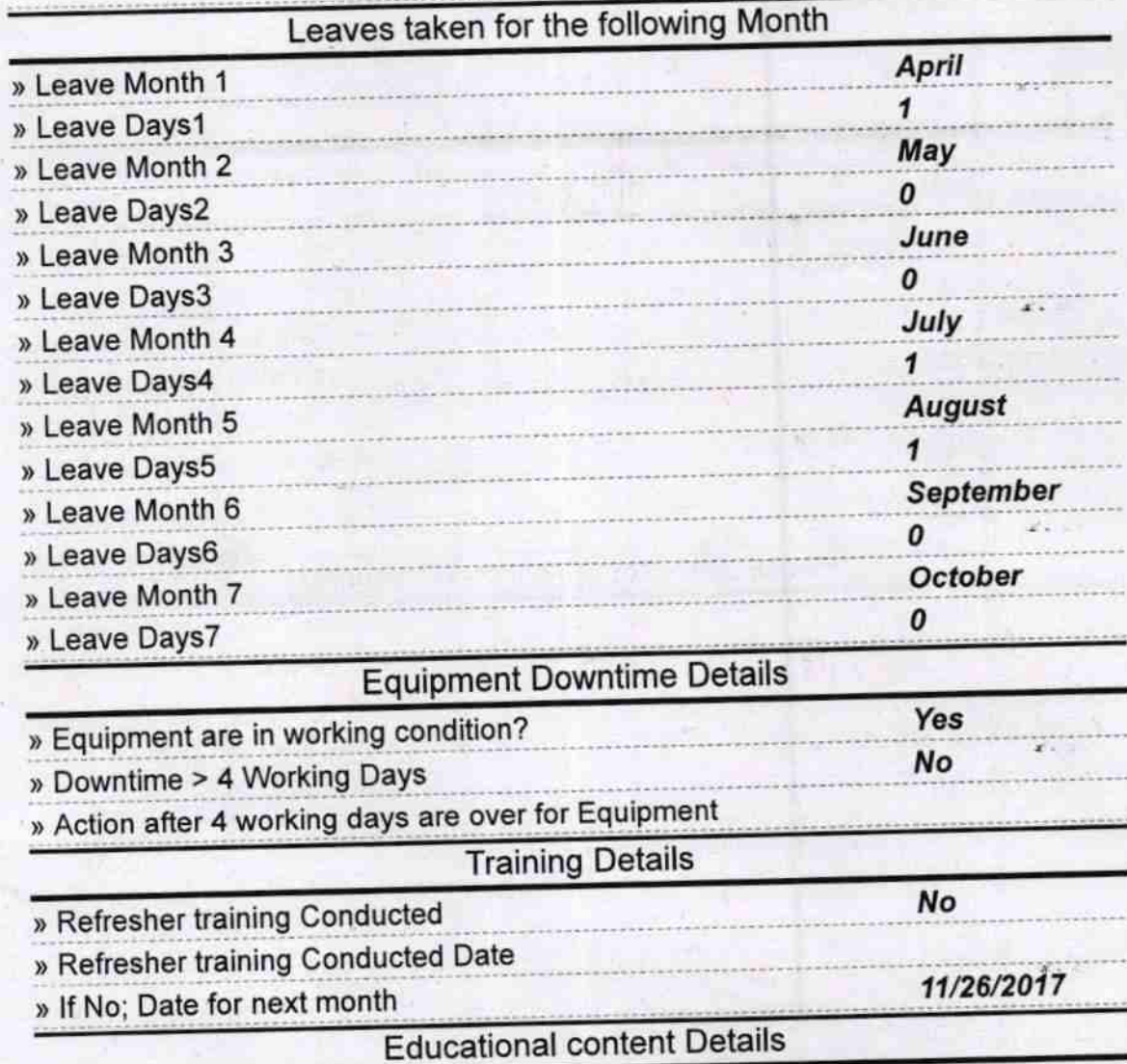

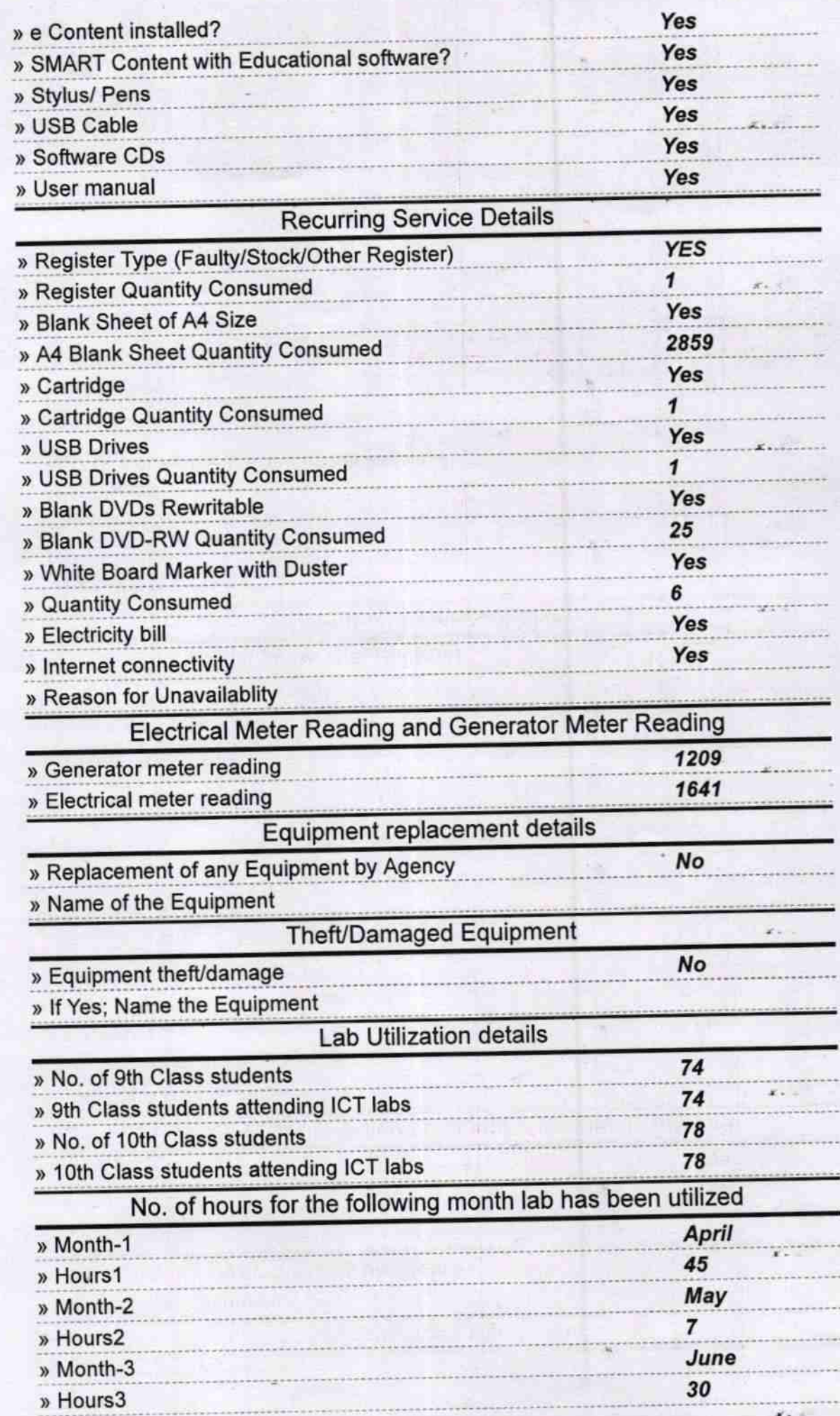

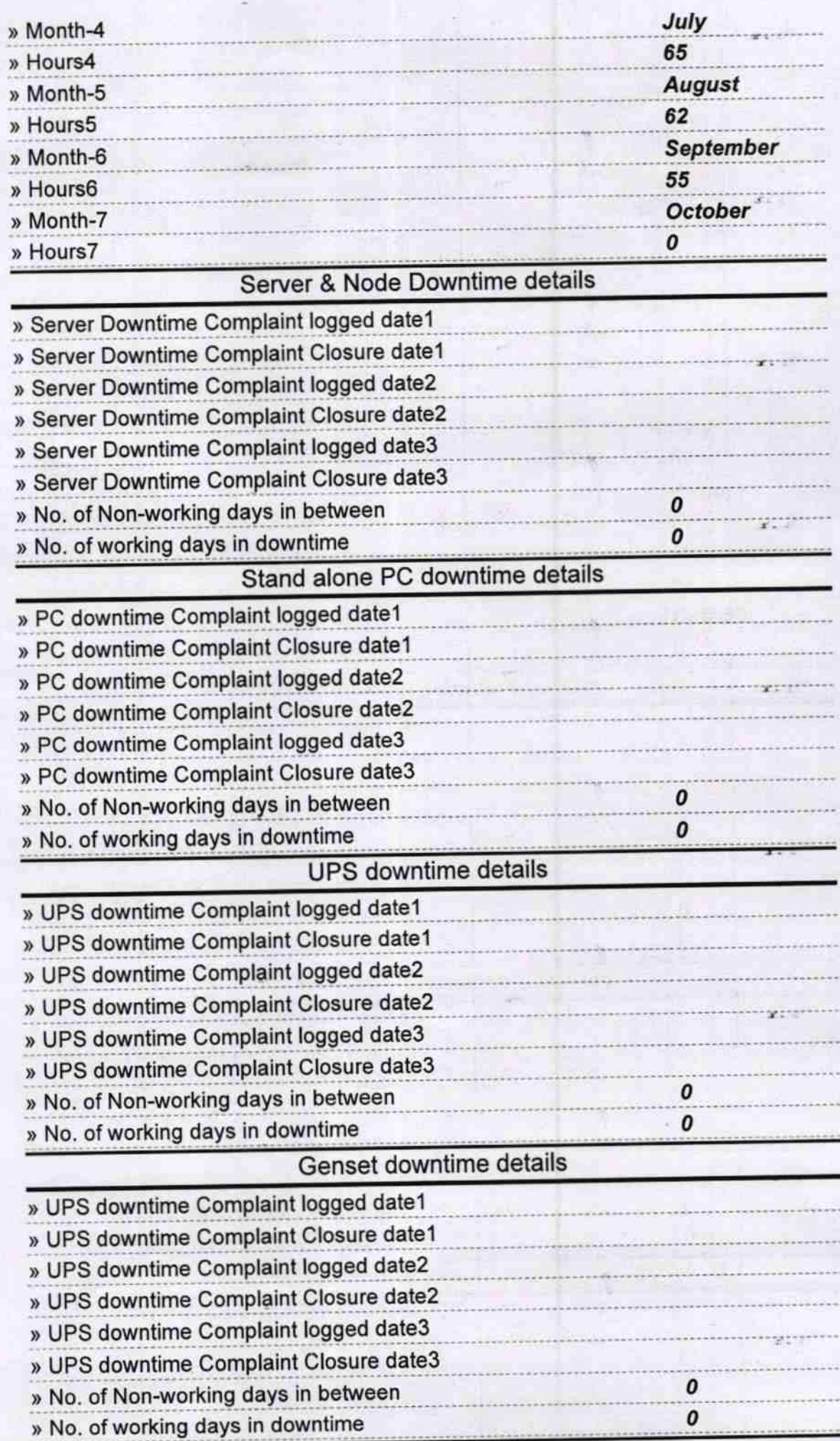

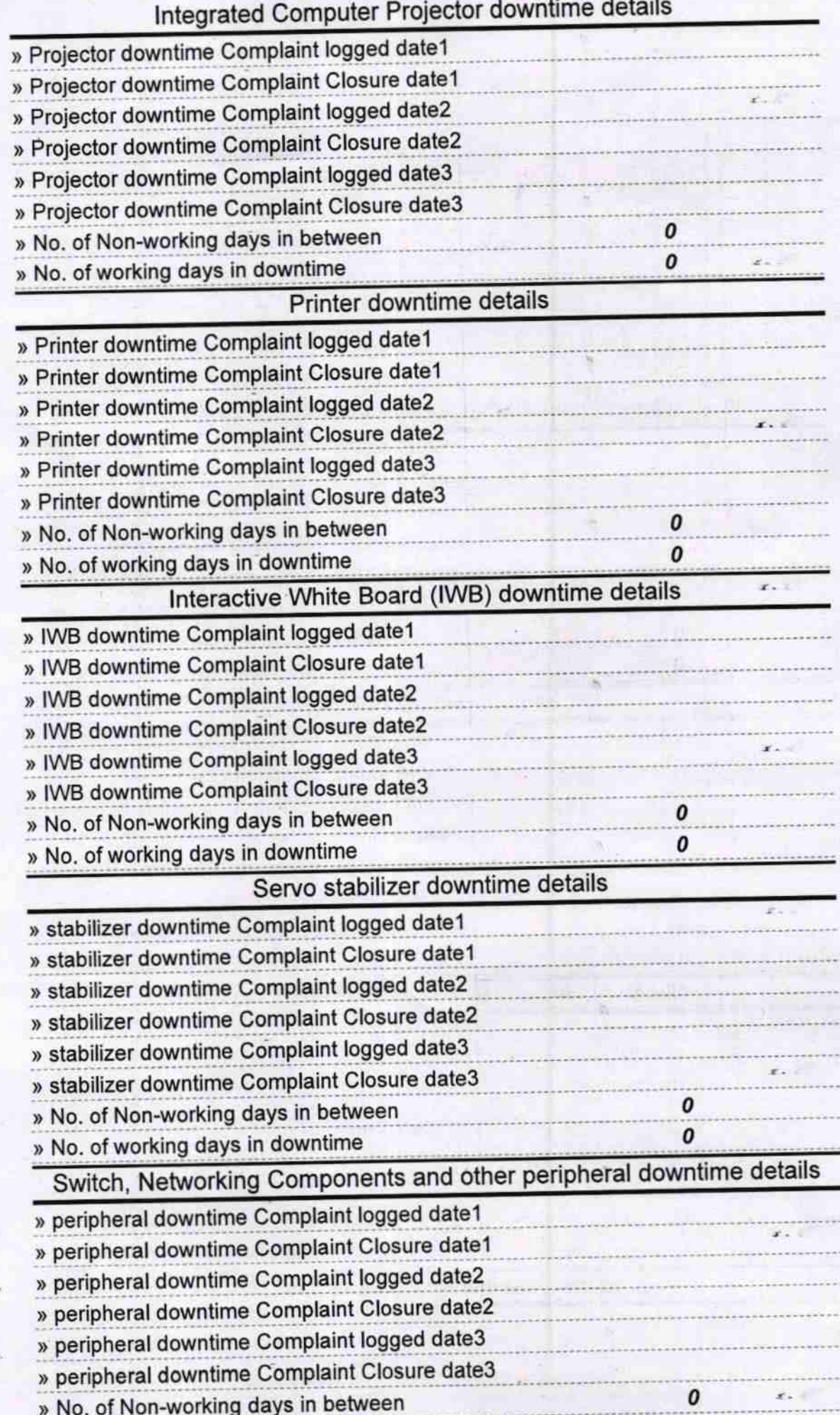

 $J_{i1}$ 

 $\mathbf{r}$ .

 $x - 1$ 

 $22.5$ 

 $2 - 1$ 

r.

x.

 $\mathbf{r}$  .

Anchal Nodal High Schler<br>Signature of Head Master/Mistress with Seal

sturm is shown if your with ever